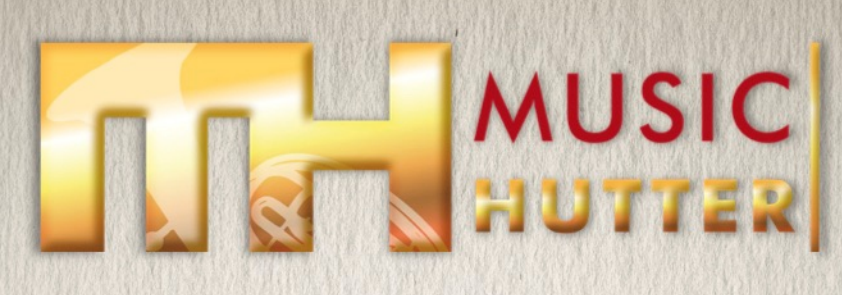

## **Traditionelle Ausgabe**

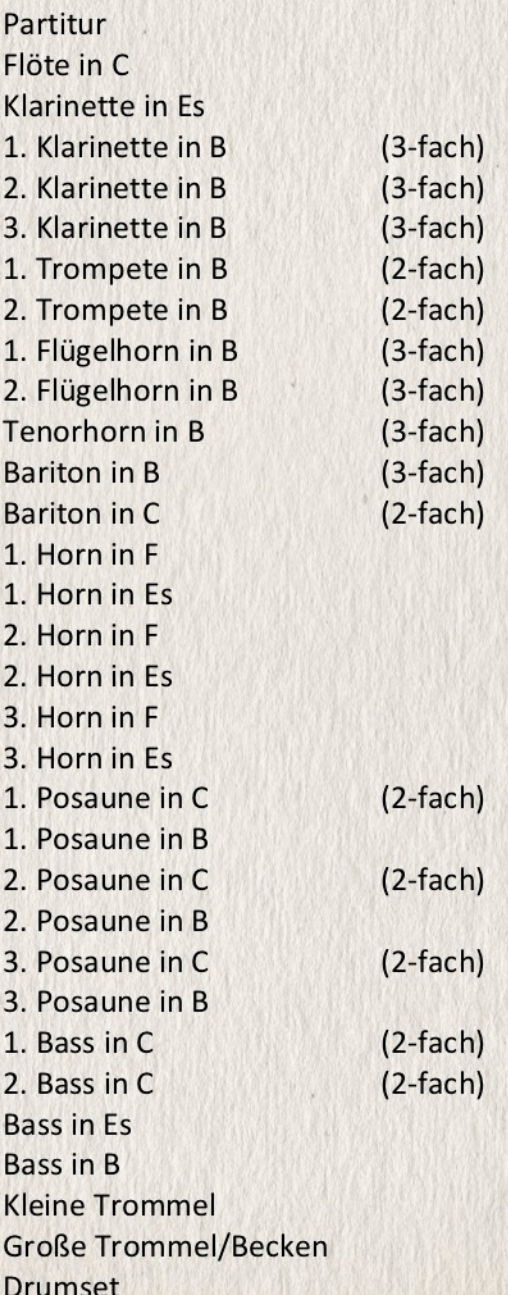

HutterMusic GmbH | Kogenwiese 5 | 88279 Amtzell

Graf Mercy-Marsch

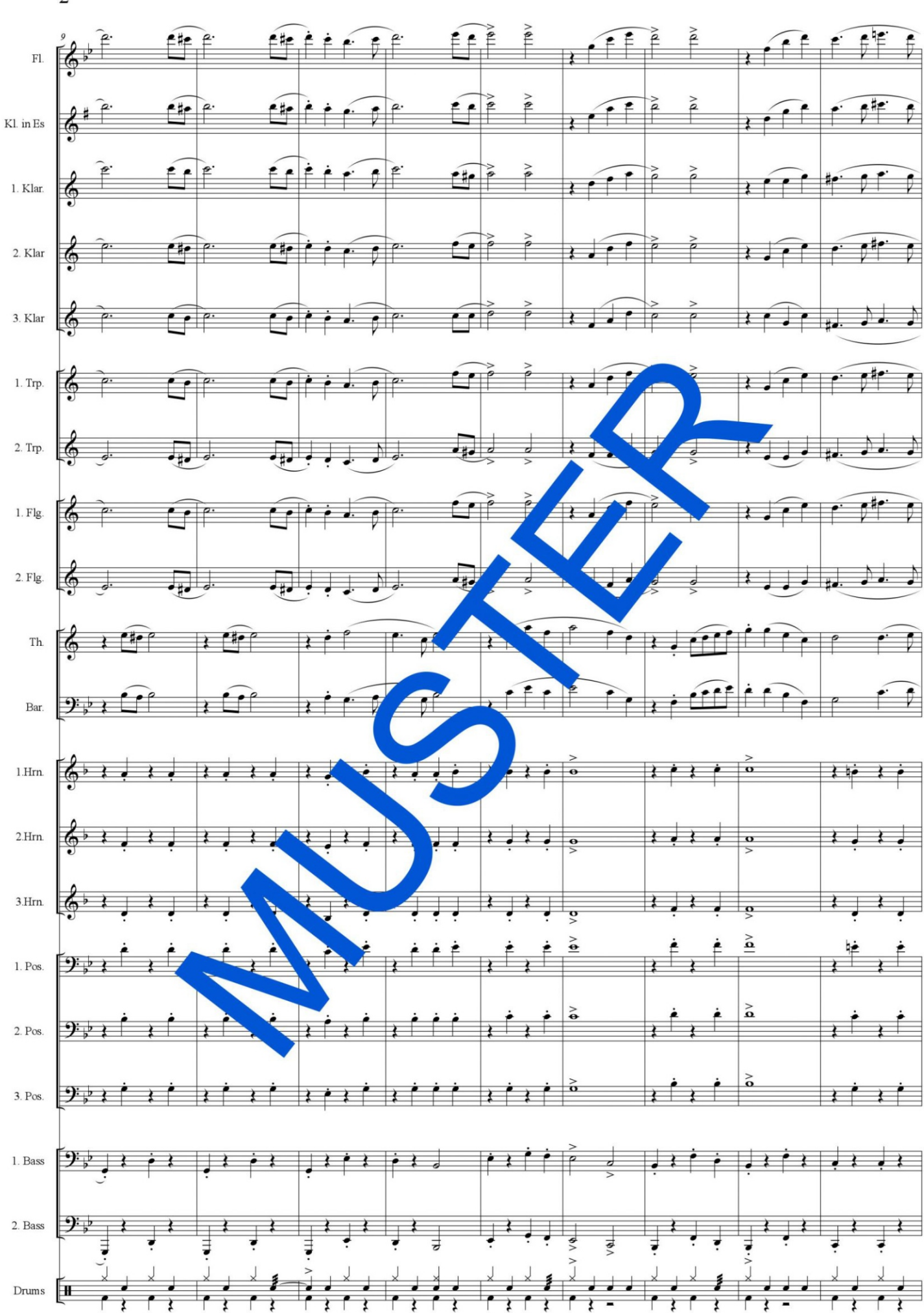

 $\overline{2}$ 

Graf Mercy-Marsch

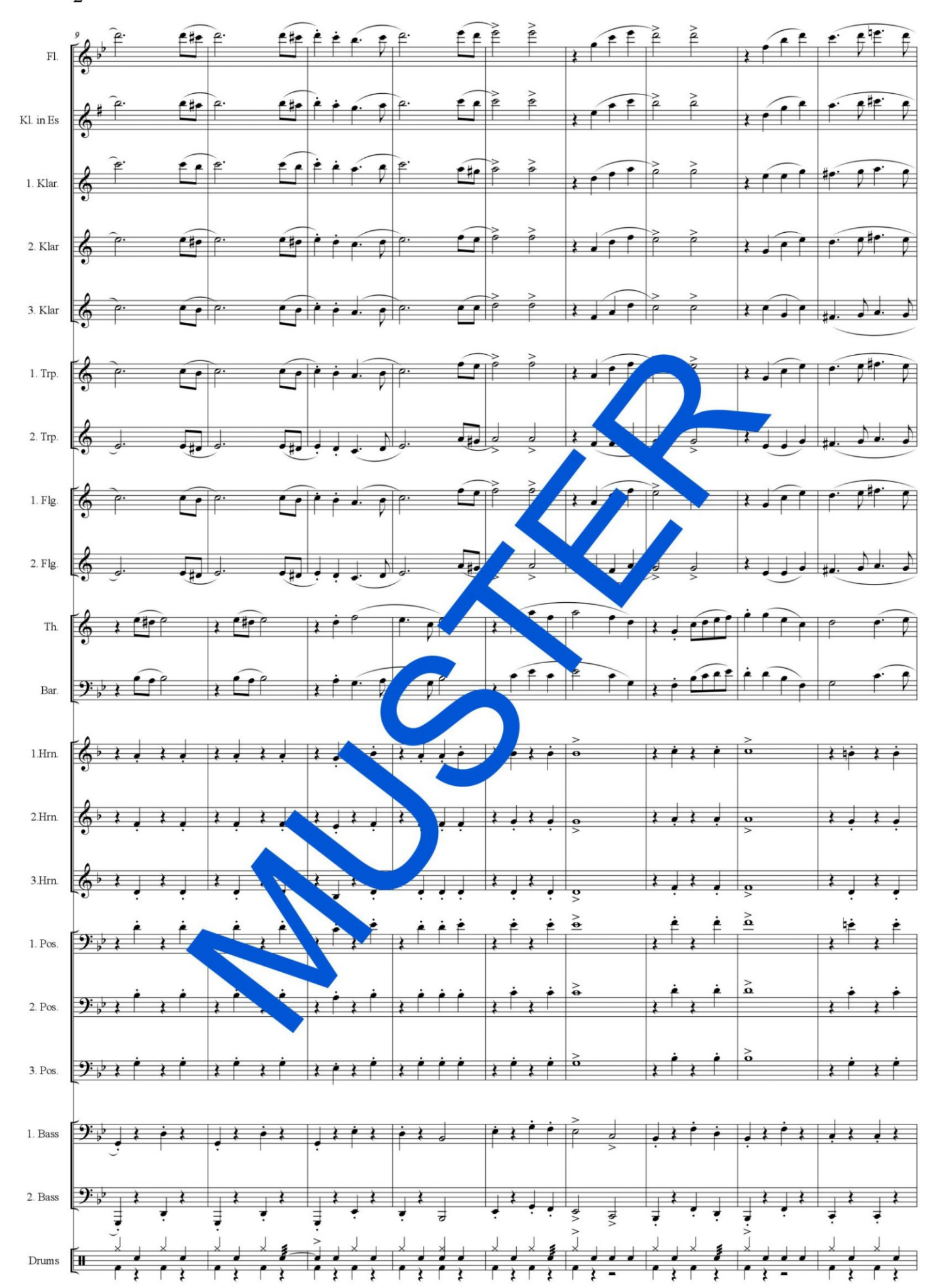

 $\overline{c}$ 

Graf Mercy-Marsch

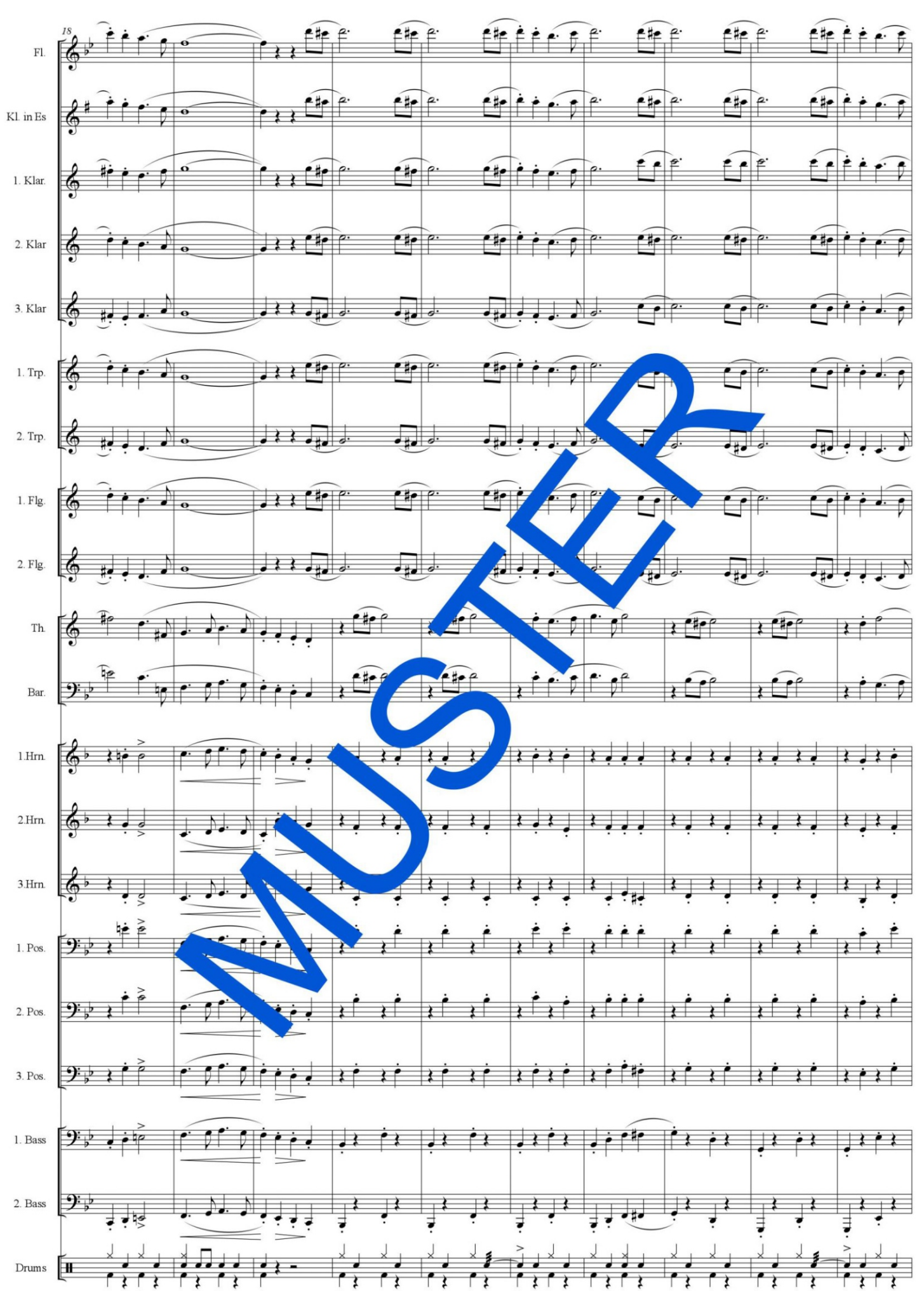

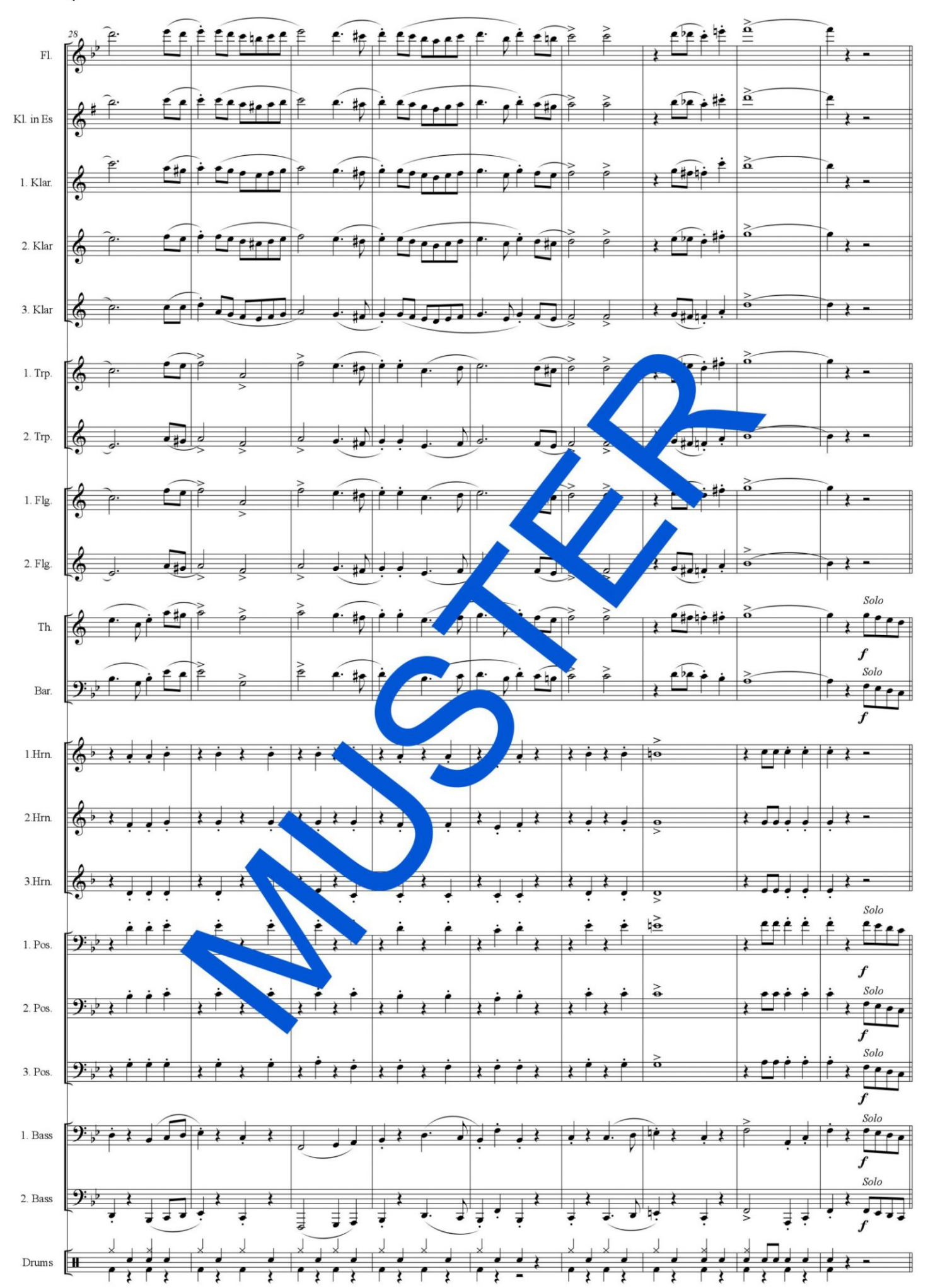

 $\overline{4}$ 

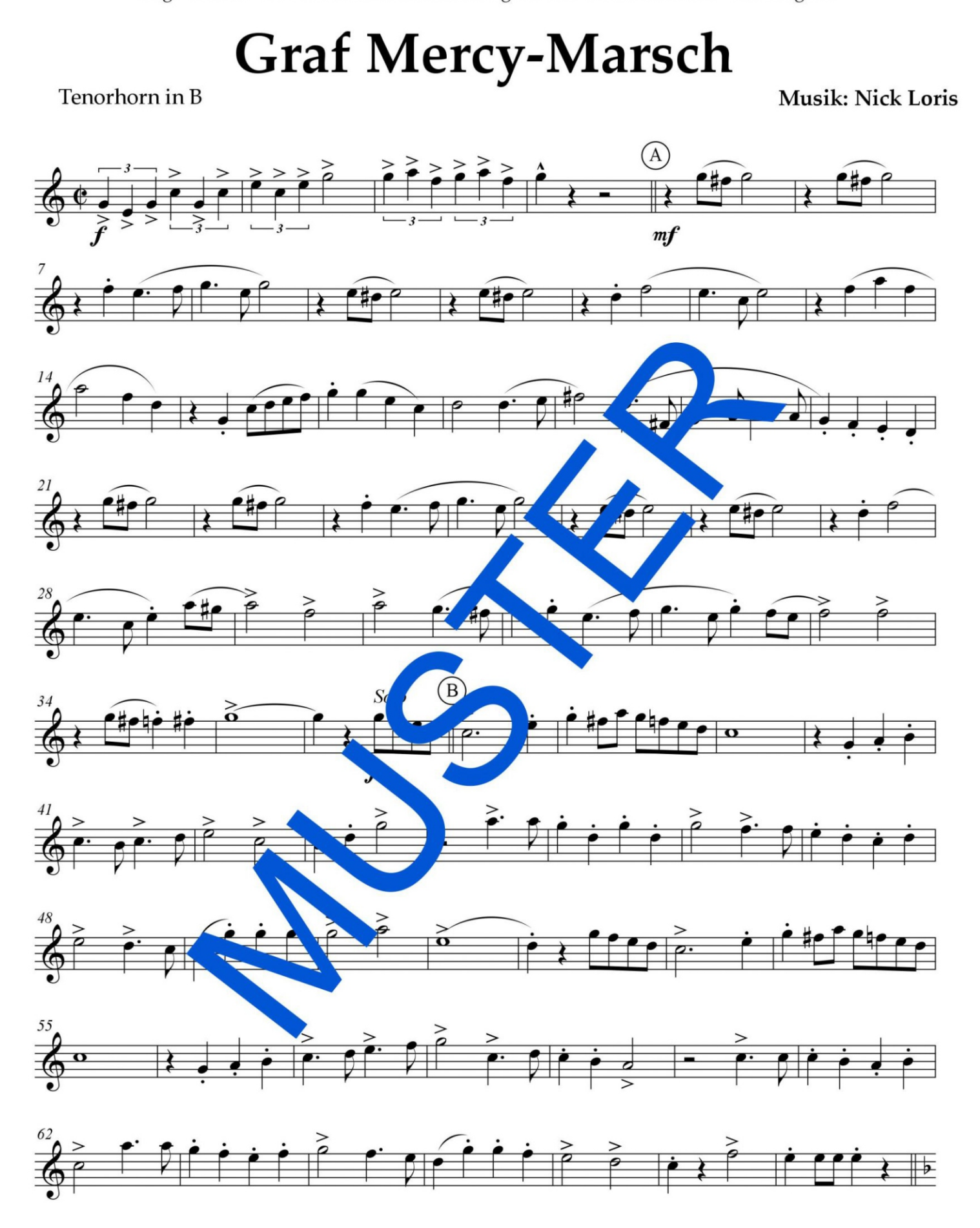

© Copyright 2015 by EDITION Egerländer - 88239 Wangen i.A.

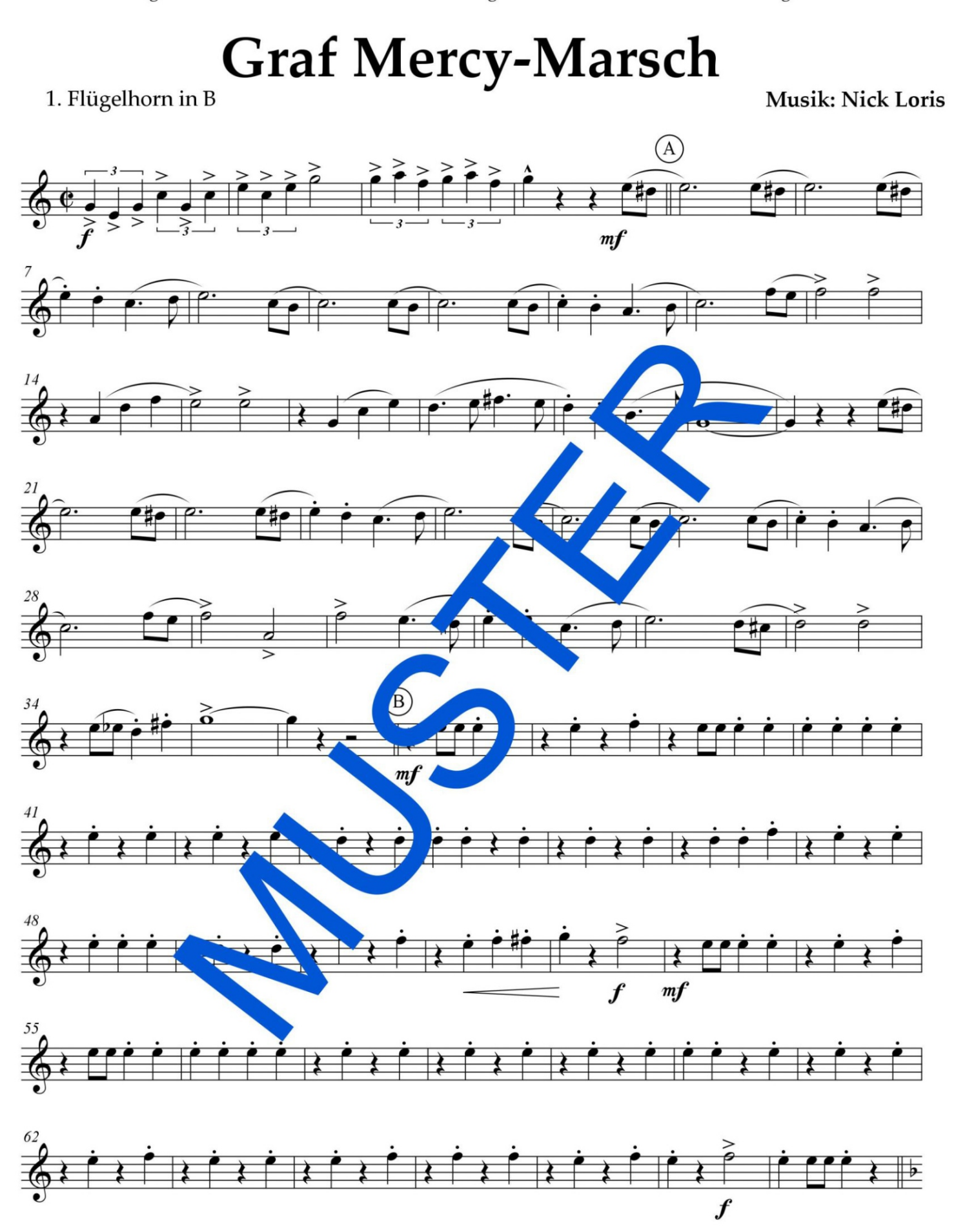

© Copyright 2015 by EDITION Egerländer - 88239 Wangen i.A.